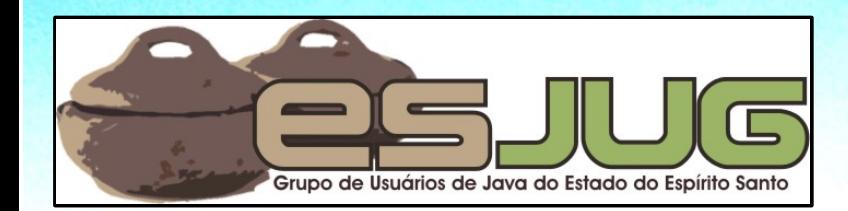

# **Closures in Java**

jumbo GRUPPE

at)

Java and all Java-based marks are trademarks or registered trademarks of Sun Microsystems, Inc. in the U.S. and

### **License for use and distribution**

This material is available for non-commercial use and can be derived and/or redistributed, as long as it uses an equivalent license.

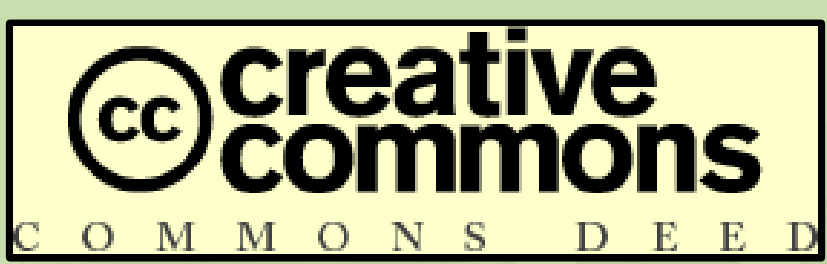

Attribution-Noncommercial-Share Alike 3.0 Unported

2

http://creativecommons.org/licenses/by-nc-sa/3.0/

You are free to share and to adapt this work under the following conditions: (a) You must attribute the work in the manner specified by the author or licensor (but not in any way that suggests that they endorse you or your use of the work); (b) You may not use this work for commercial purposes. (c) If you alter, transform, or build upon this work, you may distribute the resulting work only under the same or similar license to this one.

### **About the author – Vítor Souza**

#### **Education:**

**• Computer Science graduate, masters in Software** Engineering – (UFES, Brazil), starting PhD at U. Trento.

#### Java:

- Developer since 1999;
- **Focus on Web Development;**
- **Co-founder and coordinator of ESJUG (Brazil).**

#### Professional:

- **Substitute teacher at Federal University of ES;**
- **Engenho de Software Consulting & Development.**
- Contact: vitorsouza@gmail.com

#### **Summary**

- What are closures?
- **Java and closures;**
- **The BGGA proposal;**
- **The FCM proposal;**
- The CICE+ARM proposal;
- Discussion.

### **What are closures?**

#### FOLDOC:

A data structure that holds an expression and an environment of variable bindings in which that expression is to be evaluated.

#### Wikipedia:

A function that is evaluated in an environment containing one or more bound variables.

Most general definitions:

- Closed variable environment;
- 1st class citizen.

### **What are closures?**

#### **In practice:**

- **Blocks of code that access variables in the external** scope;
- Can be created dynamically;
- Can be stored in variables;
- Can be passed as parameters;
- Can be invoked dynamically.

## **Simple example (Groovy)**

```
def clos = { printIn "Hello, World!" }clos()
closureMethod(clos)
def closureMethod(closure) {
   closure()
}
$ groovy Teste
Hello, World!
Hello, World!
```
#### **Parameters and variables (Groovy)**

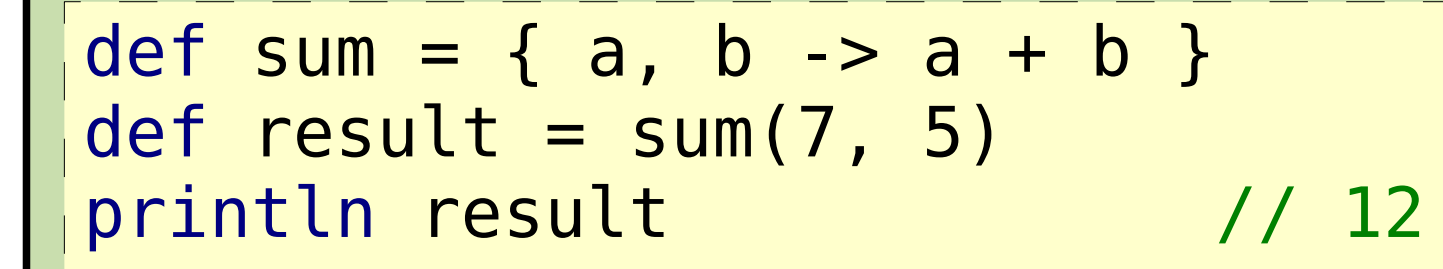

def doubleResult = { println result  $* 2$  } doubleResult()  $\sqrt{24}$ result++ doubleResult()  $\sqrt{26}$ 

> The closure refers to a variable that is external to it

### **Origins**

- The 50's, MIT: Lisp, lambda expressions (anonymous functions);
- The 70's: Scheme 1<sup>st</sup> LISP dialect to do static (lexical) binding, producing a closure (term imported from mathematics);
- Smalltalk: 1<sup>st</sup> OO language to include closures:
	- Motivation: creation of control constructs in the API.

### **Creating a for-each using closures**

```
void forEach(array, funct) {
  for (i = 0; i < array.size(); i++) funct(array[i])
}
def words = ["Closures", "are", "cool!"]
```

```
forEach(words) { 
   item -> print item + " "
}
println ""
```
**• There would have been no need to change the** Java language to include the enhanced for if Java had closures before version 5...

## **And if I need something specific?**

- What if we had a statistical framework that times tasks and stores them in a database?
- Would this control structure ever make into the language?
- **Now think transaction management...**
- **Think the amount of frameworks out there...**

```
// Times the execution and stores in the DB
   // under the name "block-1":
time("block-1") {
   // Your code here...
}
```
### **What about Java and closures?**

- **First of all: Java is turing-complete;**
- **Java has closures in the form of anonymous inner** classes or the reflection API:
	- Are more verbose;
	- Do not allow compile-time checking;
	- **Make refactoring difficult.**

### **For each in Java using AICs**

```
interface Closure<T> {
   void invoke(T arg);
}
public class Test {
   static <T> void forEach(T[] arr, Closure<T> fun) {
    for (int i = 0; i < arr. length; i++) {
       fun.invoke(arr[i]);
 }
 }
   public static void main(String[] args) {
    String[] words = new String[] { "A", "B", "C" };
     forEach(words, new Closure<String>() {
       public void invoke(String arg) {
         System.out.print(arg + " ");
       }
     }); 
 }
}
```
 $\overline{\mathbf{1}}$ 3

### **For each in Java using AICs**

#### **• Further complications:**

- **The invoke () method in the Closure interface does** not declare any exceptions. You can't throw them;
- The invoke () method does not declare any return type. You can't return anything;
- Variables used in an AIC have to be final. To simulate a return value, you'd have to use an array of size 1.

## **Should we add closures to Java, then?**

- That question generated a lot of debate and three main propositions:
	- BGGA (a.k.a. "Full Closures"):
		- Name after the authors: Gilad **B**racha, Neal **G**after, James **G**osling and Peter von der **A**hé.
	- FCM:
		- **First Class Methods;**
		- **Authors: Stephen Coleburn and Stefan Schulz.**
	- CICE+ARM:
		- Concise Instance Creation Expressions + Automatic Resource Management;
		- Authors: Bob Lee, Doug Lea and Joshua Bloch.

### **The prototypes**

**• All proposals come with working prototypes;** BGGA is being included in OpenJDK 7; **D** Installation: **• Install the latest JDK 6; • Copy the files from the prototype over the JDK.** Useful links: BGGA: www.javac.info OpenJDK: openjdk.java.net/projects/closures ■ FCM: docs.google.com/View?docid=ddhp95vd 0f7mcns CICE+ARM: www.slm888.com/javac

## **The BGGA proposal**

- Can create closures in Java: { parameters => commands expression }
- Changes the type system to add Function Types: { params => return-type throws exceptions }
- Variables that are modified inside the closure receive the @Shared annotation;
- Can assign closures to variables of a compatible interface type;
- **Unrestricted closures allow for control constructs** syntax.

### **BGGA – Hello, World!**

```
// Using only the expression.
String msq = \{ => "Hello, BGGA!" }.invoke();
System.out.println(msg);
```
// Using only a command. { => System.out.println("Hello, BGGA!"); }.invoke();

```
// Using parameters.
{ String msg => 
System.out.println(msg); }.invoke("Hello, BGGA!");
```
// Local variables can be declared inside! int  $a = \{$  int  $x == int y = x + 1$ ;  $y * 2\}$ . invoke(9); System.out.println(a); // 20

## **BGGA – Function types**

```
static void doIt() throws Exception {
   throw new Exception("doIt() threw exception!");
}
public static void main(String[] args) {
  {int, int => int} sum = { int a, int b => a + b };
   print(sum, 7, 8);
  \{ \Rightarrow void throws Exception } it = \{ \Rightarrow doIt(); };
   try {
     it.invoke();
   } catch (Exception e) {
     System.out.println(e);
   }
}
static void print(\{int, int == int\} c_l, int a, int b){
  int x = cl.inooke(a, b);
   System.out.println(x);
}
```
### **BGGA – Function types hierarchy**

```
// { => Integer } is subtype 
// of \{ \Rightarrow Number \}\{ \Rightarrow Number \} p1;
p1 = { \implies Integer.valueOf(19)};
// { Object => void } is subtype 
// of { String => void }
\{ String => void \} p2;
p2 = \{ Object o \Rightarrow System.out.println(o);Can anyone tell me why?
```
### **BGGA – Using shared variables**

```
21
static \{ \Rightarrow \text{void } \} getPrintY() \{\thetaShared int y = 10;
  return \{ \Rightarrow System.out.println(++y) ; \};
}
public static void main(String[] args) {
  \alphaShared int x = 1;
  \{ \Rightarrow \text{void } \} print =
                 \{ \Rightarrow System.out.println(x); \};
   x++;
   print.invoke(); // 2
  print = getPrintY();
   print.invoke(); // 11
   print.invoke(); // 12
}
                                           Does y even
                                                exist?!?
```
### **BGGA – Using compatible interfaces**

```
interface Adder {
   int add(int x, int y);
}
```
 $\frac{1}{2}$  In some other class' main method: \*/ Adder adder = { int a, int  $b \Rightarrow a + b$  }; int  $y = adder.add(10, 5)$ ; System.out.println(y);

22

Are you thinking java.lang.Runnable?

### **BGGA – Control constructs**

```
static void time(String s, \{ == \} void } f) {
  long t1 = System.nanoTime();
   f.invoke();
  long t = System.nameTime() - t1; System.out.println("Block " + s + 
                " executed in " + t + "ns");
}
public static void main(String[] args) {
   time("block-1") {
    int[] vet = new int[1000];
    for (int i = 0; i < 1000; i++)
      vet[i] = i * i; }
}
```
## **The FCM proposal**

24  $\bullet$  Makes methods  $1^{\text{st}}$  class citizens: • Methods: Class#method-name(params); • Constructors: Class#(params); **• Properties: Class#property-name. Uses reflection under the hood; • Unlike reflection, visibility rules apply;** Also adds new type: Method-type #(return-type(param-types) throws exceptions) • invoke(), compatible interfaces, anonymous methods (closures).

```
import java.lang.reflect.*;
public class ExampleFCM {
   String message;
   ExampleFCM(String message) {
     this.message = message;
 }
   void print() {
     System.out.println(message);
 }
   // Continues...
```
### **FCM – Method literals**

```
26
  // Continued:
   public static void main(String[] args)
                            throws Exception {
     Constructor<ExampleFCM> constr;
    constr = ExampleFCM#(String);
     ExampleFCM obj;
     obj = constr.newInstance("Hello, FCM!");
    Method method = ExampleFCM#print();
     method.invoke(obj);
 }
}
```
### **FCM – Bound method references**

 public static void main(String[] args) throws Exception {

```
 // [...]
 ExampleFCM obj;
 obj = constr.newInstance("Hello, FCM!");
```

```
 // Before:
Method method = ExampleFCM#print();
 method.invoke(obj);
```

```
 // After:
Method boundMethod = obj#print();
 boundMethod.invoke();
```
}

}

```
static int add(int a, int b) {
   return a + b;
}
```

```
/* In the main method: */
```

```
// Declaring a variable of Method-type
#(int(int, int)) method;
method = ExampleFCM#add(int, int);
System.out.println(method.invoke(10, 5));
```
**// Assigning to a compatible interface. // Assume same Adder interface shown before. Adder adder = method; System.out.println(adder.add(6, 9));**

### **FCM – Anonymous methods**

```
// Creating an anonymous method.
List<String> list = ...
Collections.sort(list, 
                #(String str1, String str2) {
   return str1.length() - str2.length();
});
// With no parameters, parentheses 
// can be omitted.
Executor exec = ...
exec.execute(#{
 // Your code here...
});
```
### **FCM – Java Control Abstraction**

```
30
public static void
            usingFileReader(#(void(FileReader)) block : 
            File file) throws IOException {
   FileReader reader = null;
   try {
     reader = new FileReader(file);
     block.invoke(reader);
 }
   finally {
     if (reader != null) {
       try {
         reader.close();
       } catch (IOException e) {
         // Ignore...
       }
 }
 } // Continues...
```
### **FCM – Java Control Abstraction**

#### **// Continued, somewhere else: usingFileReader(FileReader reader : file) { // Read file...**

31

**}**

## **The CICE+ARM proposal**

Java already has closures (anonymous inner classes), we just need some syntactic sugar; CICE proposes to simplify AICs syntax: • SAM (single abstract method) classes; External variables are automatically final and can be changed if declared public. ARM proposes to simplify resource management: Streams, readers/writers, connections... Anything that has to be disposed after use; o java.io.Closable?

## **CICE**

```
// Without CICE:
List<String> list = ... ;
Collections.sort(list, new 
Comparator<String>() {
   public int compare(String s1, String s2) {
     return s1.length() - s2.length();
 }
});
// With CICE:
List<String> list = ... ;
Collections.sort(list,
   Comparator<String>(String s1, String s2) 
{ return s1.length() - s2.length(); });
```
### **Without ARM**

```
BufferedInputStream is1 = null
;
BufferedInputStream is2 = null
;
try {
   is1 = ...;
   is2 = ...;
   // Use streams for something...
} finally {
   try {
 if (is1 != null
)
       is1.close();
   } finally {
 if (is2 != null
)
       is2.close();
  }
}
```
### **With ARM**

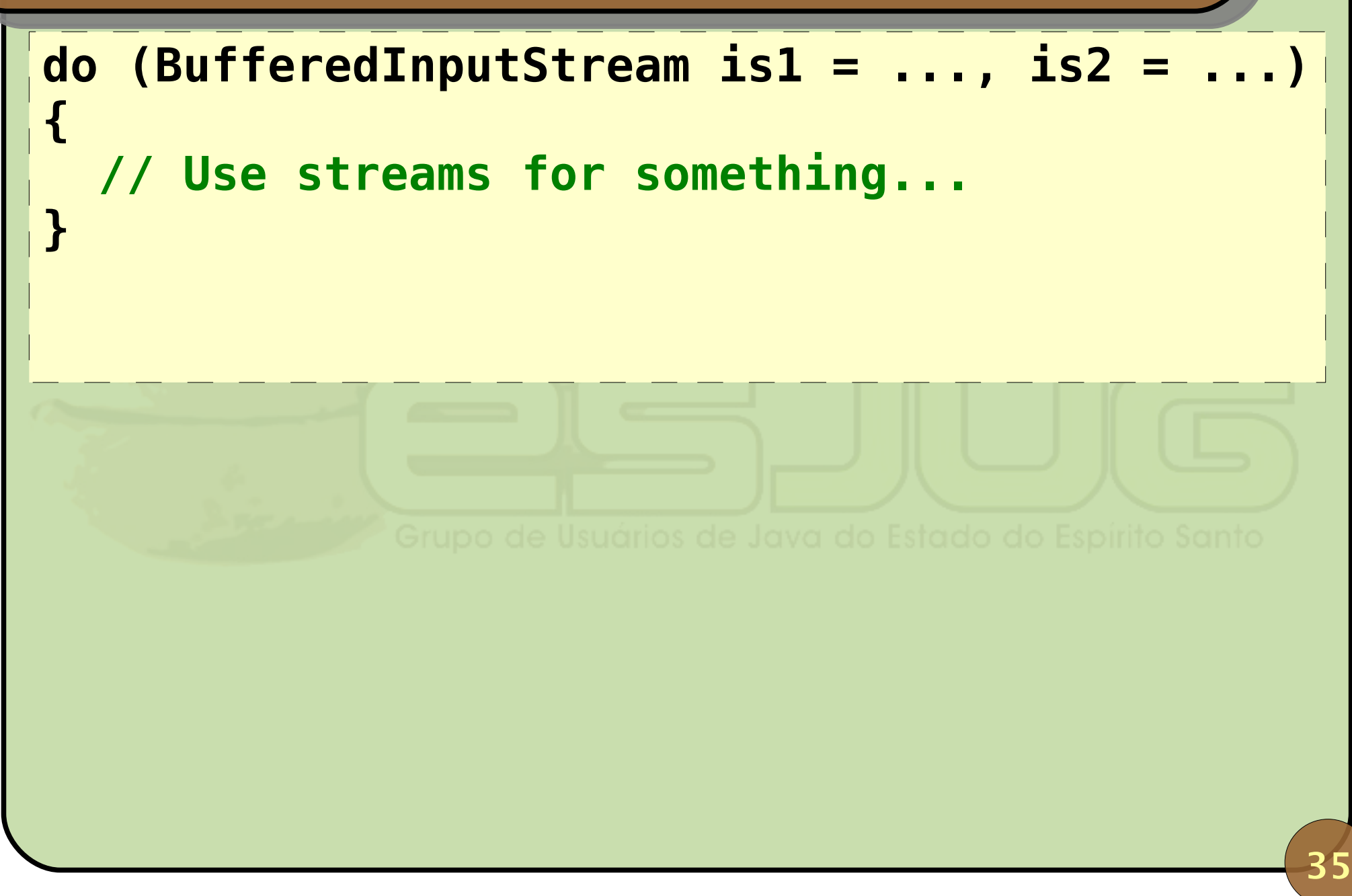

### **Discussion – Pro-closures arguments**

#### **Closures will:**

- Simplify code and avoid non-elegant solutions;
- Allow frameworks to specify control constructs;
- Avoid polluted interfaces\* (e.g. could simplify the java.util.concurrent API);
- Closures are complex now as recursive functions were complex some day. For fans of Ruby, Python, Groovy, Scala and C# 2.0, it's not complex anymore...
- Simplify the evolution of the Java programming language (see for each example).

\* see http://gee.cs.oswego.edu/dl/jsr166/dist/jsr166ydocs/jsr166y/forkjoin/Ops.html

### **Discussion – Anti-closures arguments**

#### **• Closures:**

- Are already present in Java in the form of AICs. We just need to simplify the syntax;
- **Are complex by themselves and, if combined with** other complex stuff (Generics) becomes too much;
- Are more related to functional programming and if you mix both programming styles things become nasty;
- (BGGA) have confusing syntax. { and } are already used with other meanings;
- Will lead to dialects because of control constructs;
- **Are being added for marketing reasons.**

### **Discussion**

- **Joshua Bloch: closures are against the "Feel of** Java" (Gosling 1996 talk);
- Gosling says he's misinterpreted the talk. Closures weren't added from the beginning because of time constraints;
- **Patrick Naughton confirms Gosling's version,** saying that Bill Joy wanted Closures on Java since version 1.0\*;
- BGGA has already a draft for a JSR. All authors (except Bloch and Gosling) support it.

\* see http://www.blinkenlights.com/classiccmp/javaorigin.html

```
September 2008 Closures in Java
\int static void test1b({ => void } closure) {
public class ClosuresPuzzler {
     closure.invoke();
     int x = 20;
    closure.invoke();
     System.out.println(x);
   }
   static void test1() {
     @Shared int x = 10;
     test1b({ => System.out.print((x++) + ", "); });
 }
   static void test2() {
     List<{ => int }> closures = new ArrayList<{ => int }>();
     @Shared int i = 0;
     while (i++ < 10)
       closures.add({ => i });
     int total = 0;
     for ({ => int } c : closures)
       total += c.invoke();
     System.out.println(total);
   }
   public static void main(String[] args) {
     test1();
     test2();
   }
```
**}**

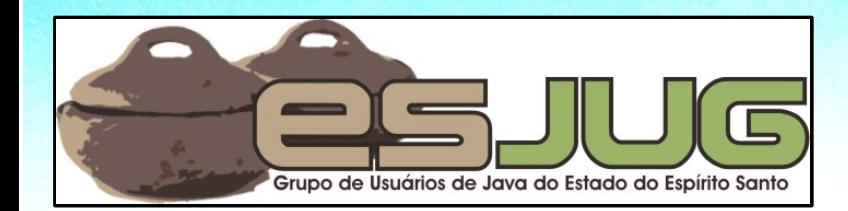

# **Closures in Java**

jumbo GRUPPE

at)

Java and all Java-based marks are trademarks or registered trademarks of Sun Microsystems, Inc. in the U.S. and